## Report Name: ESY Report

**Purpose:** To review the ESY decision for individual students or a group of students with closed IEP's with goals.

**Includes:** Student Name; Local ID; Date of Birth; Residence County; Residence School; Service County; Service School; Disability; Race; Current Grade; IEP Date; Gender; ESY Decision.

**Tip:** The search will only yield results for resident and service schools to which the user is assigned.

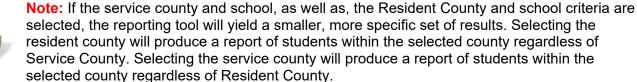

- 1. Choose the **Reports** button from any screen in the Maryland Online IEP.
- 2. From the list of available reports, click on **ESY Report**.

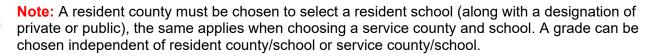

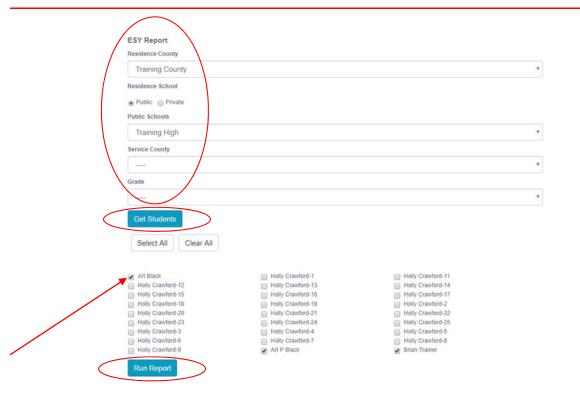

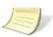

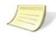

3. After the criteria are selected, a listing of students will appear below the Show Students button.

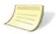

**Note:** Once all reporting criteria have been chosen, the user may choose to run the results by individual student or all students who meet the selected criteria.

- 4. Choose which student or students will be included in the progress report by clicking on the square check box next to the desired student's name.
- 5. Or to choose all students, click the **Select All** button.
- 6. Click the **Run Report** button.

## **ESY Report**

Resident County: Training County Resident School: Training High Service County: Any Service School: Any Grade: Any

| STUDENT NAME  | SASID      | LOCAL<br>ID | DATE OF<br>BIRTH | R-<br>COUNTY       | R-<br>SCHOOL          | S-<br>COUNTY       | S-<br>SCHOOL          | DISABILITY                         | OLD<br>RACE                | NEW<br>RACE | CURRENT<br>GRADE | IEP DATE   | GENDER | ESY<br>DECISION | MEETINGID | LAST_NAME | FIRST_NAME |
|---------------|------------|-------------|------------------|--------------------|-----------------------|--------------------|-----------------------|------------------------------------|----------------------------|-------------|------------------|------------|--------|-----------------|-----------|-----------|------------|
| Art Black     | 4561239877 |             | 12/01/1998       | Carol<br>Anne      | Carol<br>Anne<br>High | Carol<br>Anne      | Carol<br>Anne<br>High | SPECIFIC<br>LEARNING<br>DISABILITY |                            | White       | Grade 1          | 01/01/2011 | Male   | Deferred        | 111740    | Black     | Art        |
| Brian Trainer |            | 17036       | 08/20/2000       | Carol<br>Anne      | Carol<br>Anne<br>High |                    |                       | SPECIFIC<br>LEARNING<br>DISABILITY | White<br>(not<br>Hispanic) | White       | Grade 3          | 04/14/2009 | Male   | YES             | 110307    | Trainer   | Brian      |
| Art Black     | 456123987  |             | 12/01/2002       | Training<br>County | Training<br>High      | Training<br>County | Training<br>High      | SPECIFIC<br>LEARNING<br>DISABILITY |                            | White       | Grade 9          | 02/13/2017 | Male   | Deferred        | 113274    | Black     | Art        |

7. The results can be viewed on screen, print or downloaded to a CSV file.